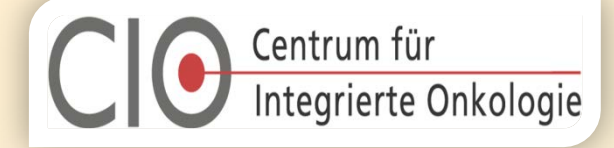

20.12.2013 / Frank Ueckeroth

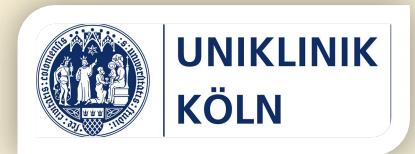

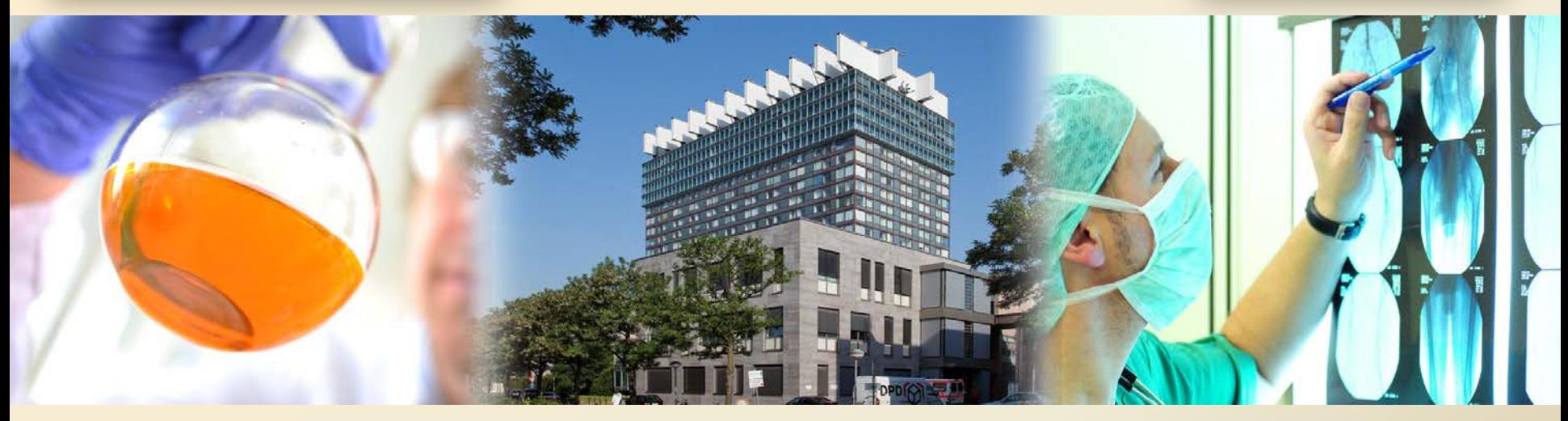

#### **UIID - Universal Institute Identifyer** Universitätsklinikum Köln

Eindeutige Identifizierung von Datensätzen und Proben als Voraussetzung für standortübergreifende nationale und internationale Biobanken

Institut für Pathologie Centrum für Integrierte Onkologie Köln/Bonn Kerpener Straße 62 50937 Köln

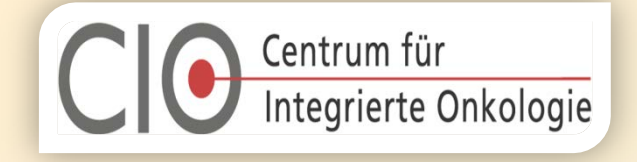

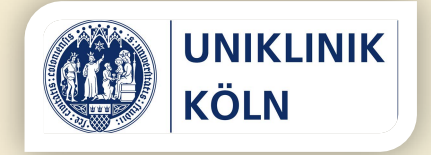

Ziel

Der **UIID** (**U**niversal **I**nstitute **Id**entifyer) wurde entwickelt, um

**Datenbestände**,

**Dokumente** und

**Materialien**

institutsübergreifend eindeutig identifizieren und

**universitären Einrichtungen**, sowie

**privatwirtschaftlichen Forschungsinstituten**  zuordnen zu können.

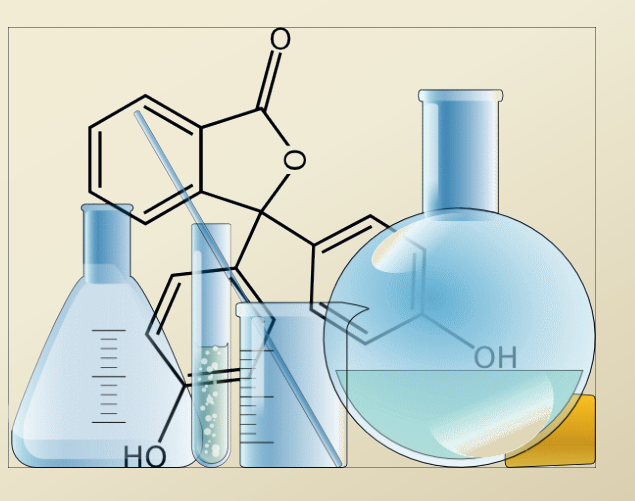

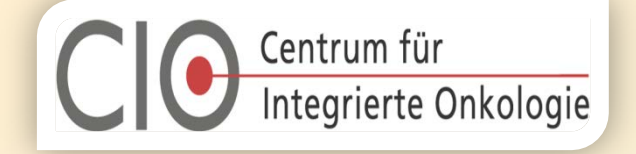

# Vertikale

## Eindeutigkeit

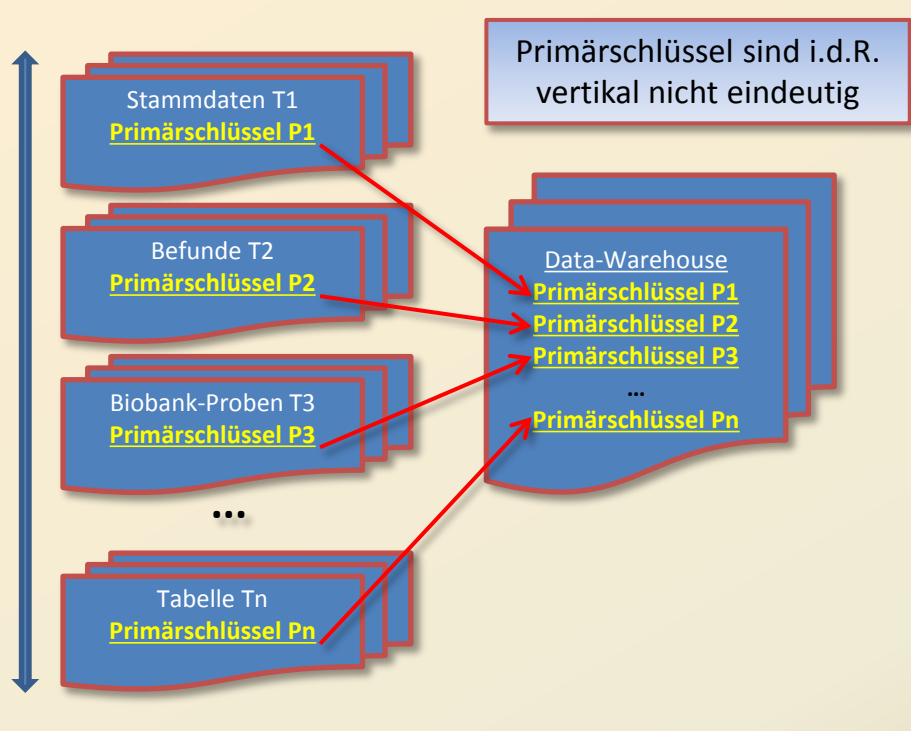

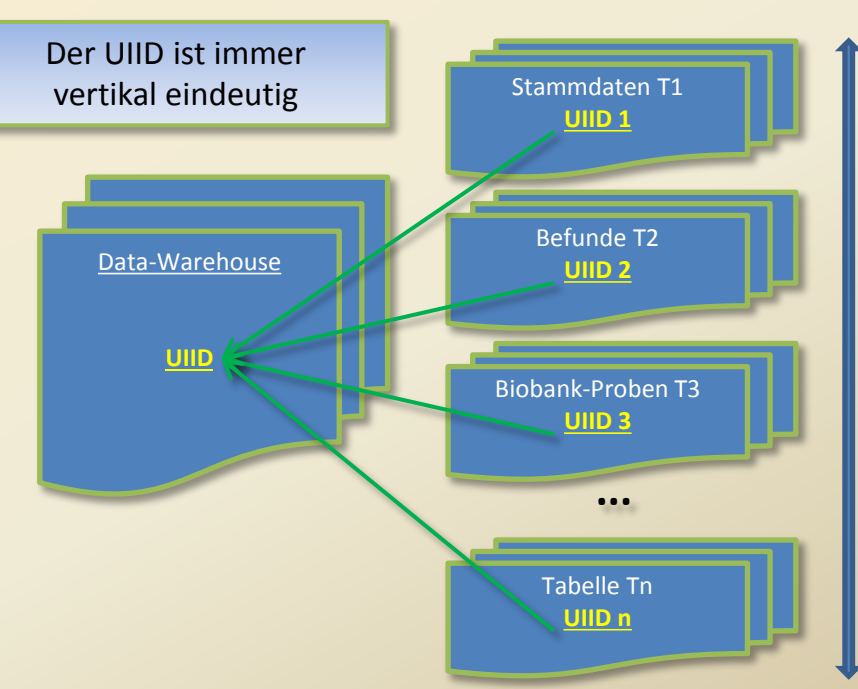

**UNIKLINIK** 

**KÖLN** 

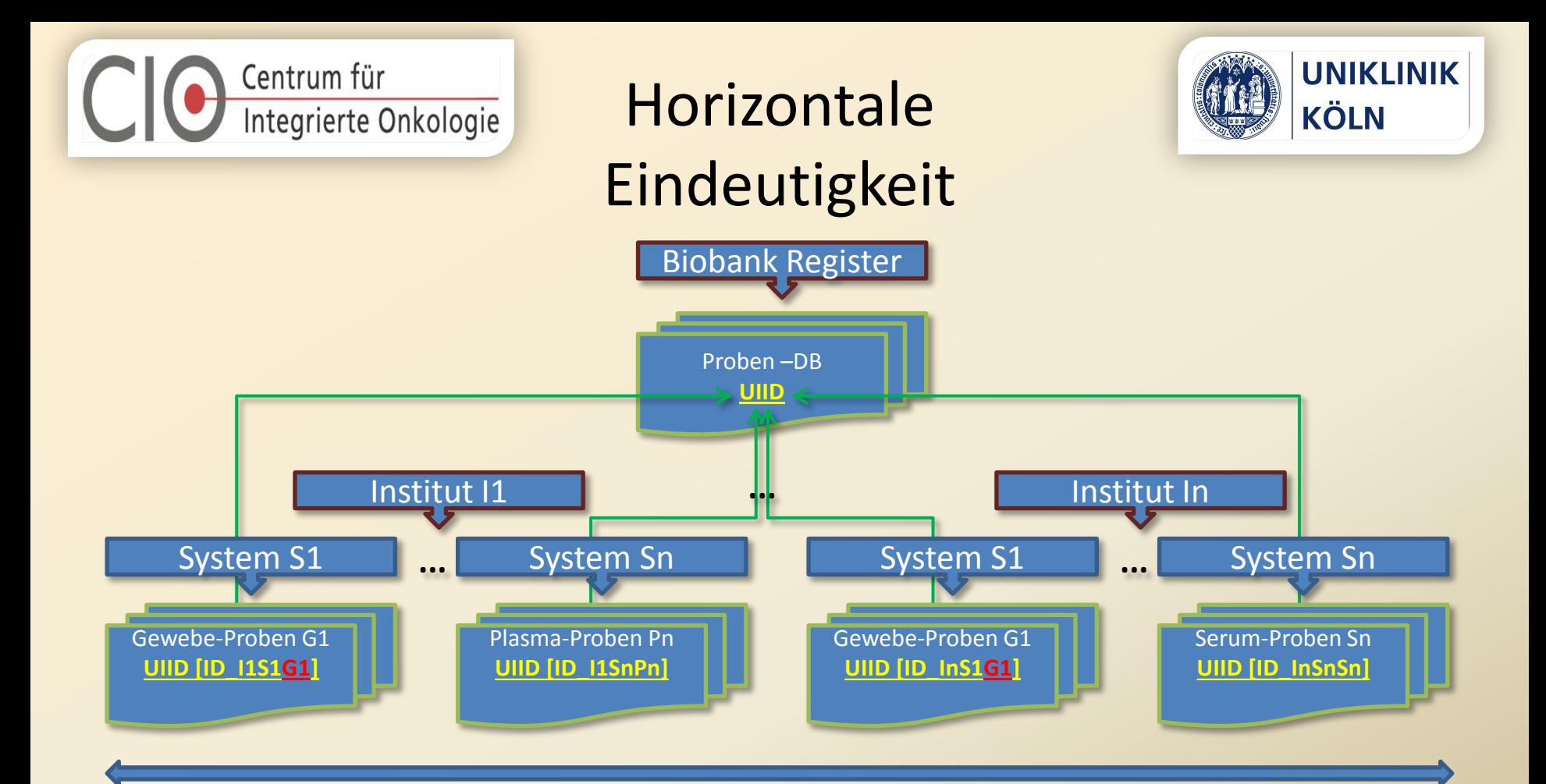

20.12.2013 / Frank Ueckeroth UIID – Universal Institute Identifier Seite: 4

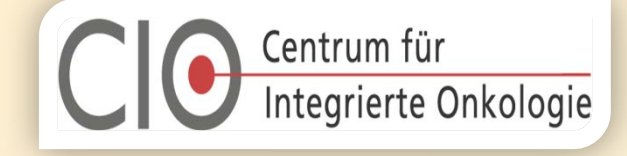

## Aufbau des UIID-Schlüssels

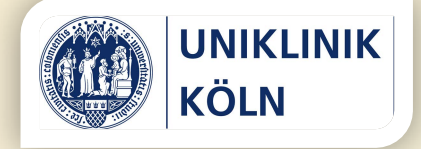

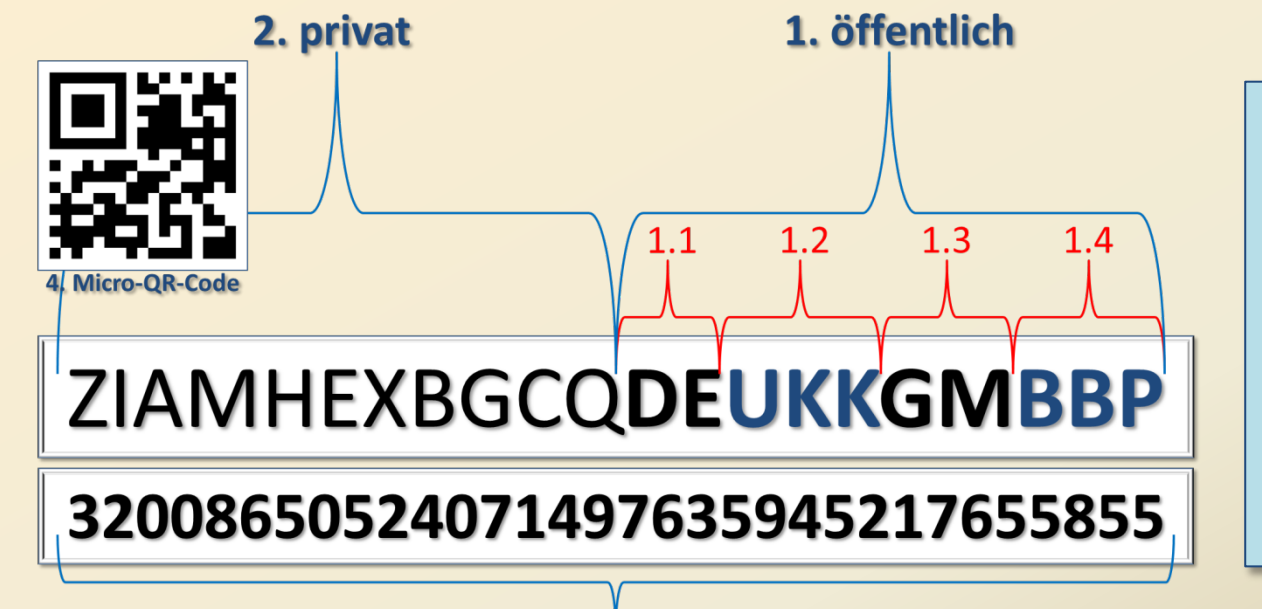

- 1. Öffentliche Subzone
	- 1.1 Nationalität
	- 1.2 Institut
	- 1.3 System
	- 1.4 Tabelle
- 2. Private Subzone
- 3. Numerisches Äquivalent
- 4. Micro-QR-Code-fähig

#### 3. numerisches Äquivalent

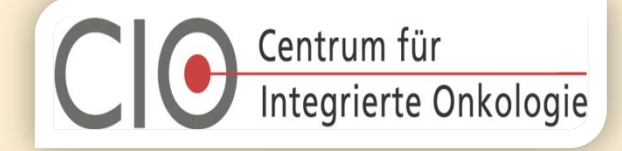

## Die öffentliche Subzone

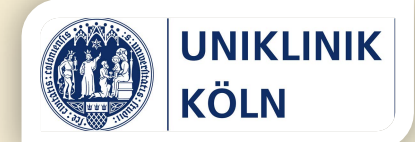

 $1.4$ 

 $1.3$ 

# ZIAMHEXBGCQDEUKKGMBBP

 $1.1$ 

 $1.2$ 

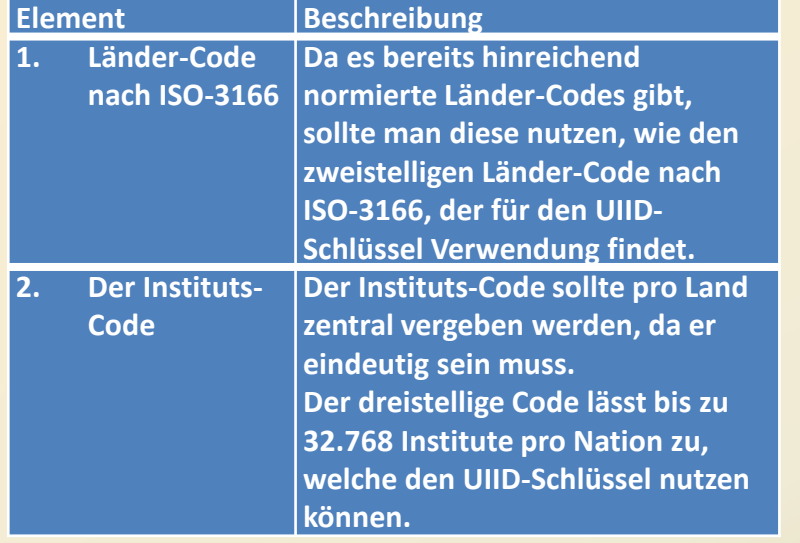

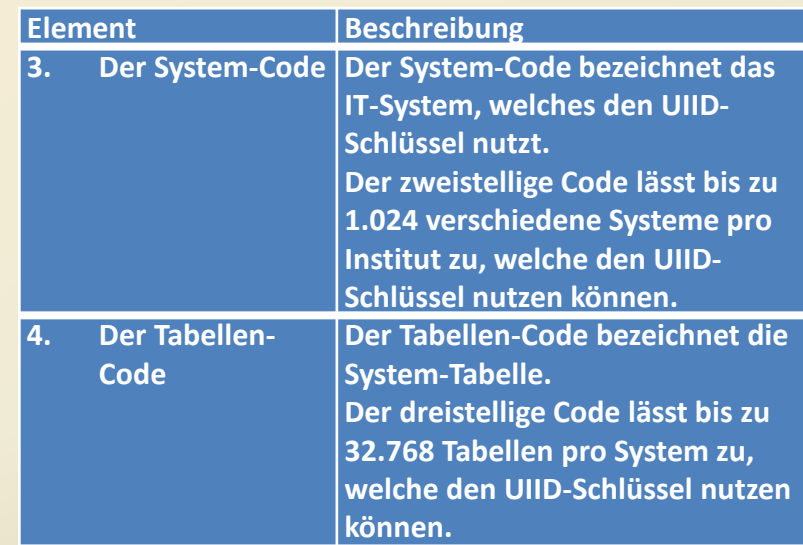

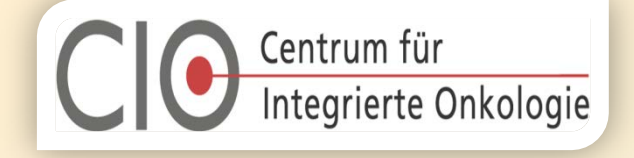

2. privat

Die private Subzone

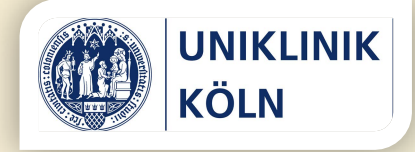

## ZIAMHEXBGCQDEUKKGMBBP

**Die private Subzone beinhaltet den eigentlichen Tabellenindex in verschlüsselter Form:**

 $\Box$  So kann z. B. ein bisheriger sequentieller Index 1:1 in die private Subzone übernommen werden.

 Vorgesehen ist ein UTC-Zeitstempel auf Millisekundenbasis nach POSIX-Standard (UNIX-konform) – mit einem Gültigkeitsbereich vom 01.01.1980 00:00:00,000 Uhr bis zum 31.12.2999 23:59:59,999 Uhr. Der Gültigkeitsbereich vor dem 01.01.1980 00:00:00,000 Uhr ist für Migrations-Projekte reserviert, so dass zusätzlich bis zu 3

Milliarden Datensätze ohne zeitliche Zuordnung übernommen werden können.

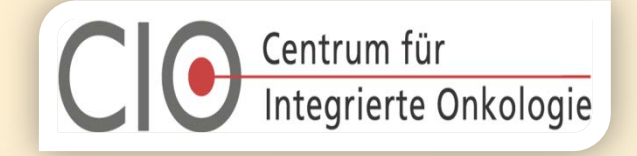

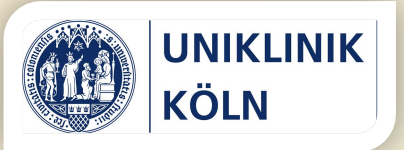

#### **Sicherheit**

Die private Subzone des UIID-Schlüssels beinhaltet eine einfache aber effektive Integritätsprüfung über den gesamten Schlüssel. Diese ermöglicht es Übertragungsfehler aber auch Manipulationsversuche zu erkennen.

Wird z. B. über ein Interface eine Abfrage der UIID-Schlüssel ermöglicht, kann mittels einfacher Mechanismen nach mehrmaliger

Falscheingabe ein Delay automatische Systeme hinreichend 'ausbremsen', wenn sie z.B. per Brute-Force-Methode einen gültigen Schlüssel zu erzwingen versuchen.

Weiterhin ist die private Subzone des UIID-Schlüssels verschlüsselt, so dass keinerlei Rückschlüsse auf den Inhalt des privaten Teils möglich sind, wie Datum und Uhrzeit der Erstellung.

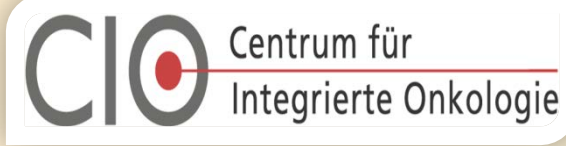

## Allgemeine

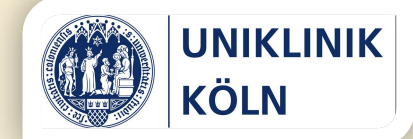

#### Informationen zum Aufbau

 Der UIID-Barcode wird im Base32-Format nach RFC 4648 dargestellt. Dieses Format beinhaltet lediglich das Alphabet in Großbuchstaben A-Z und die Zahlen 2-7 (die Zahlen '0' und '1' fehlen, da sie je nach verwendetem Zeichensatz leicht mit den Buchstaben 'O' und 'L' verwechselt werden können). Somit beansprucht jedes darstellbare Zeichen 5 Bit. Als Barcode dargestellt, ergibt der 105-bit UIID-Schlüssel genau 21 Zeichen. Das Base32- Format ist das größtmögliche Format, welches uneingeschränkt transparent ist.

- Das Base32-Format garantiert so eine leichte Lesbarkeit um z. B. den Schlüssel bei defektem Barcode manuell zu übernehmen.
- Der UIID-Schlüssel ist ein 105-bit Schlüssel. 105 Bit, um den Schlüssel per Micro-QR-Code darstellen zu können. Da der Micro-QR-Code wesentlich kleiner sein kann, als z. B. ein DataMatrix-Code, sind die Ansprüche an einen Plate-/Rack-Scanner wesentlich geringer, als bei einem Data-Matrix-Code.

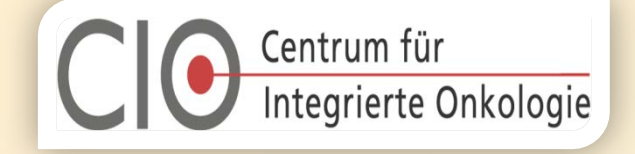

Das numerische Äquivalent

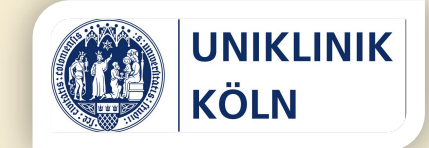

# **32008650524071497635945217655855**

Neben dem Barcode wird der UIID-Schlüssel auch als numerisches Äquivalent angeboten, um die Effizienz der Systeme zu gewährleisten. In der Regel sind numerischen Schlüsseln zur Indizierung wesentlich leistungsfähiger als alphanumerische Schlüssel.

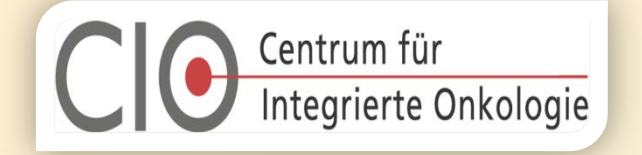

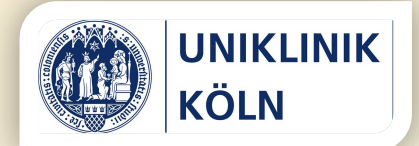

#### Kapazität

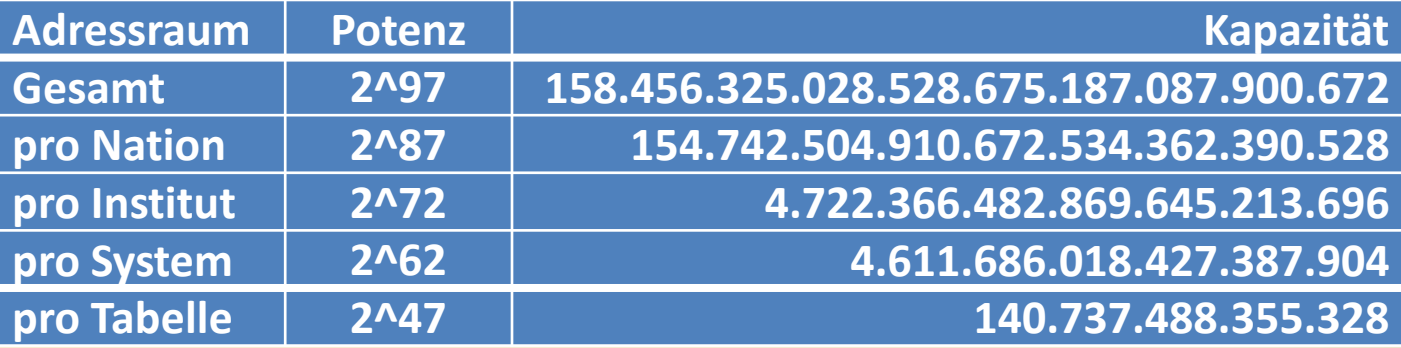

Von den 105 Bit des UIID-Schlüssels stehen insgesamt 97 Bit zur Adressierung zur Verfügung. Ein Start-Bit garantiert eine Länge von 21 Zeichen, respektive 32 Dezimalzahlen beim numerischen Äquivalent. 7 Bit sind für die Prüfsumme reserviert, um den Schlüssel auf Integrität zu prüfen.

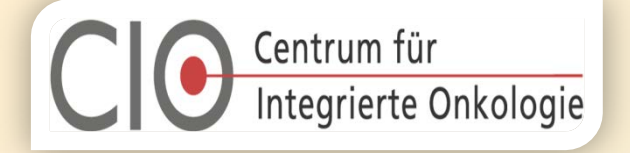

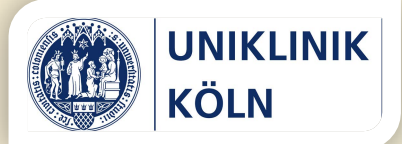

## Implementierung

#### **Funktionen:**

#### **UIID\_Get**

Erzeugung des UIID-Schlüssels

**UIID\_Check**

Prüfung des UIID-Schlüssels

#### **UIID\_Convert**

Integer nach Base32-Barcode und vice versa

#### **UIID\_Info**

Auslesen der Teilinformationen

**Implementierungs-Varianten:**

 **Implementierung auf Systemebene** Library oder Plug-In

**Externer Service**

z. B. als Web-Service

Sollte ein entsprechender Schlüssel universell eingesetzt werden, muss das System für verschiedene Plattformen zur Verfügung gestellt werden. Weiterhin sollte dem Qualitäts-Management besonderes Augenmerk geschenkt werden; bis hin zur ISO-9001 Zertifizierung.

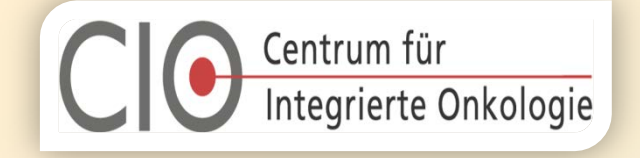

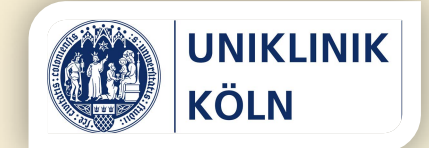

# Vielen Dank für Ihre Aufmerksamkeit!I